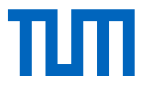

### Kokkos: Portable Performance

Alex Hocks

Technical University of Munich

TUM School of Computation, Information and Technology

Garching, 5<sup>th</sup> July 2022

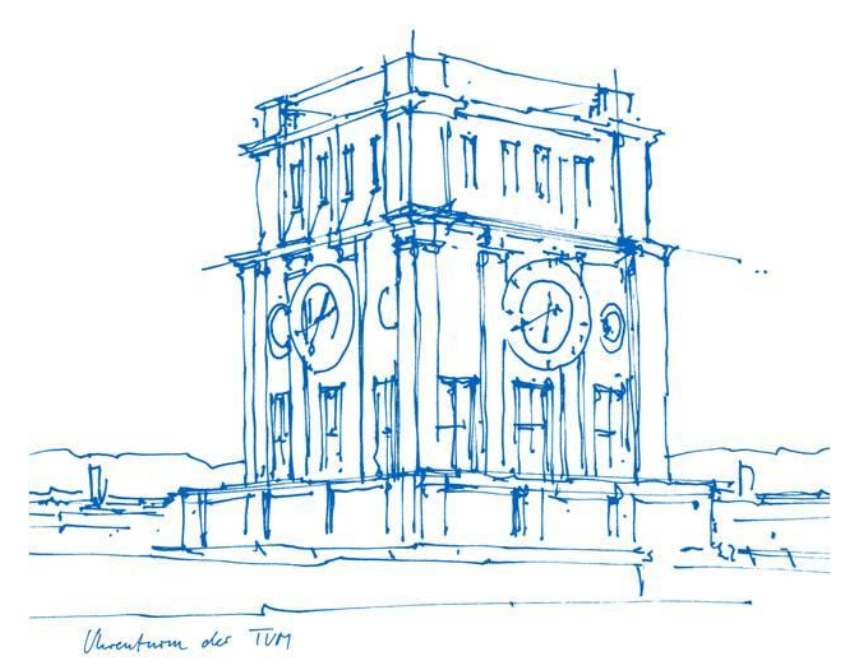

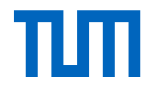

#### Introduction

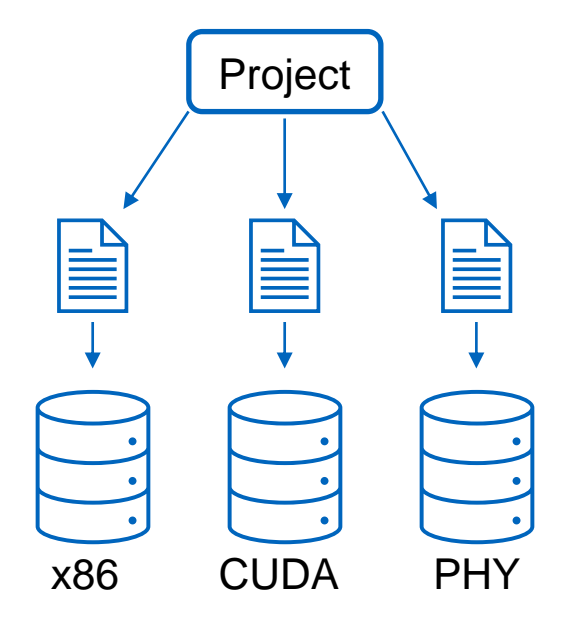

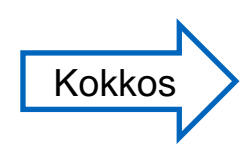

abstraction layer for more independence

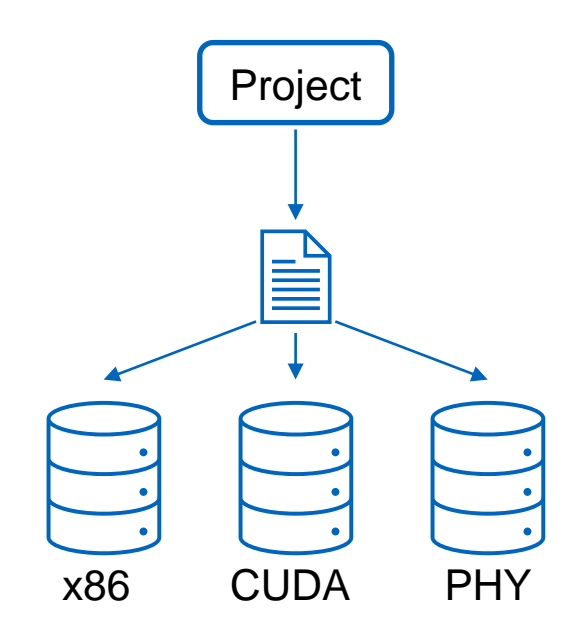

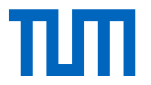

Abstractions for:

Execution:

- Execution Spaces
- Execution Policies
- Execution Patterns

Memory:

- Memory Spaces
- Memory Layouts
- Memory Traits

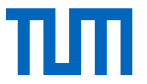

Execution Spaces

- Execution environment linked to device
- Queue for operations
- Instantiable (defaults)

E.g. Kokkos::Cuda, Kokkos::Thread

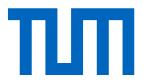

#### Execution Policies

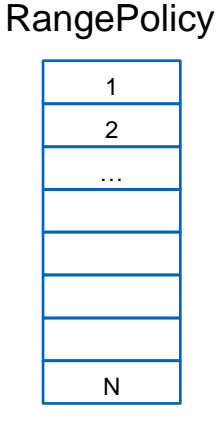

#### RangePolicy(0, N)

#### **MDRangePolicy**

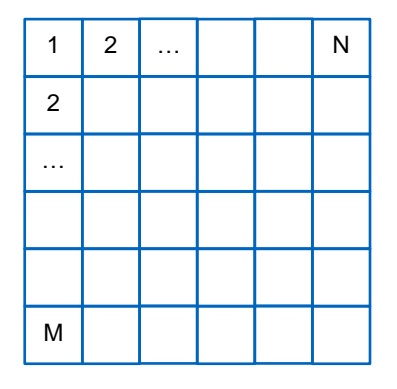

MDRangePolicy<Rank<2>>  $({\{0,0\}}, {\{N,M\}})$ 

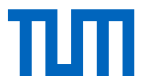

#### Execution Patterns

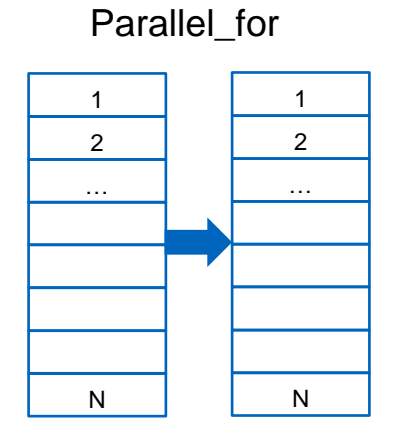

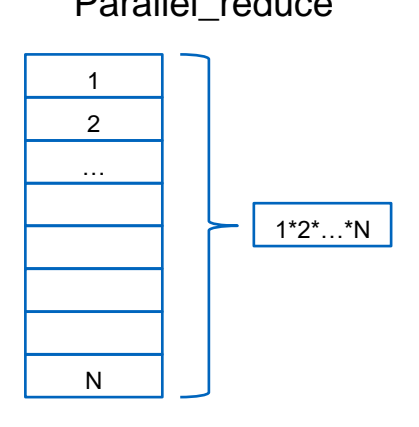

#### Parallel\_reduce Parallel\_scan

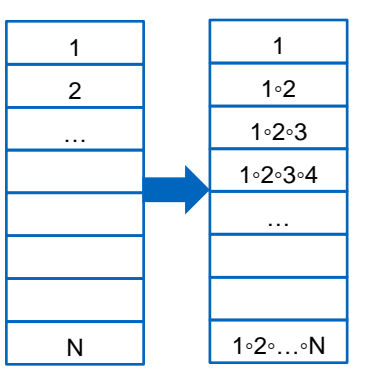

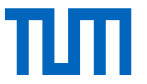

Memory Spaces

Defines:

- Memory Location
- Access Restrictions

E.g.

- CudaSpace, CudaUVMSpace, CudaHostPinnedSpace (GPU)
- CudaUVMSpace, HostSpace (CPU)

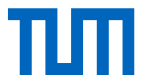

Memory Layouts

• Defines indexing method

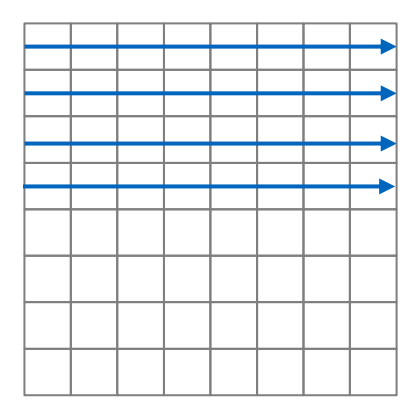

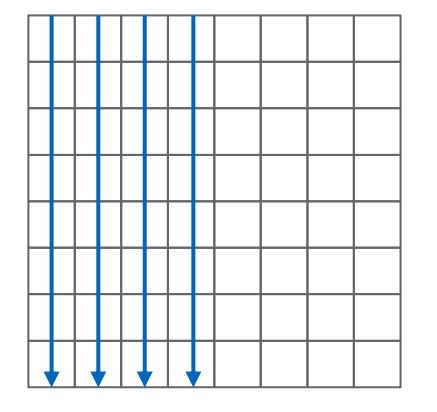

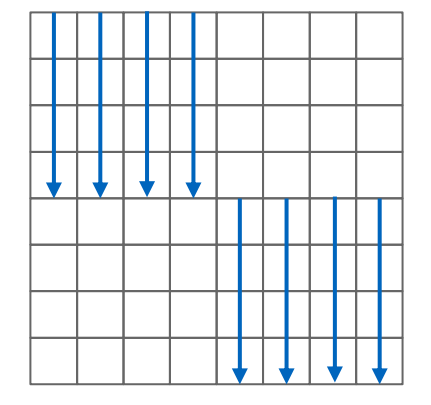

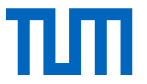

Memory Traits

• Additional behavior when accessing memory

#### E.g.

- **Atomic**
- Unmanaged
- …

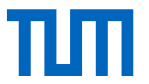

Data Structures

View

• Primary Data structure

**ScatterView** 

- Allows parallel write access to data
- Prevents race conditions
- Concepts:
	- Data replication
	- Atomic Access

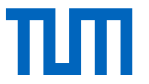

Examples

```
View<int<sup>∗</sup>, CudaSpace>
  a("a", N), b("b", N), c("c", N);
```

```
parallel_for(
  RangePolicy<CUDA>(0, N), 
  KOKKOS_LAMBDA(int i) { 
     a(i) = b(i) + c(i);}
);
```

```
auto v3da = 
  View<
        int∗∗[5],
        CudaUVMSpace, 
        MemoryTraits<Atomic>
       >
        ("v3da", N, M);
```
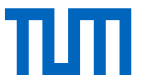

# Porting Effort

Steps

- 1. Find parallelizable sections
- 2. Refactor into kernels
- 3. Replace data structures

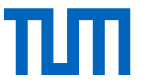

Purpose: Solving gas and fluid dynamics problems

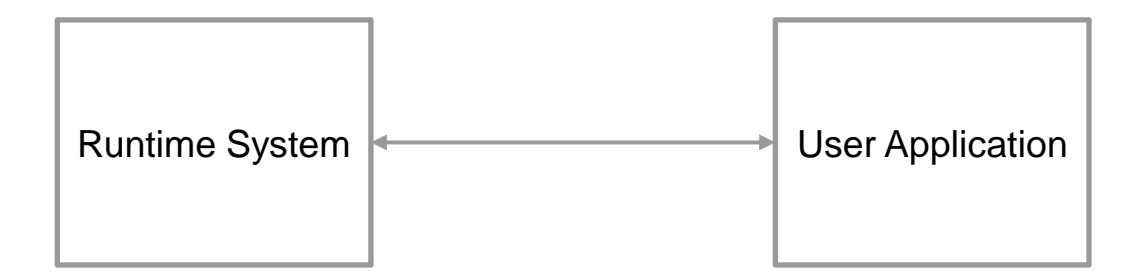

Problem: Many code bases

Alex Hocks (TUM) | Kokkos | Case Study 13

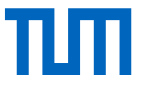

Porting

- Large project  $\rightarrow$  high porting effort
- But: Gradual rewriting (by unmanaged Views)
- Quick initial tests

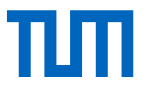

#### Heat Dissipation Kernel

typedef IntVector IV;

```
for(Iterator itr(low, high); lit.done(); ++itr) {
```

```
IV c = *itr:
```

```
IV xp = c+IV(1,0,0), xm = c+IV(-1,0,0);
IV yp = c+IV(0,1,0), ym = c+IV(0,-1,0);
IV zp = c+IV(0,0,1), zm = c+IV(0,0,−1);
```
rhs $\lceil c \rceil$  +=

}

ax∗(X[xp]∗(D[xp]+D[c])∗(phi[xp]−phi[c]) −X[c]∗(D[c]+D[xm])∗(phi[c]−phi[xm])) +ay∗(Y[yp]∗(D[yp]+D[c])∗(phi[yp]−phi[c]) −Y[c]∗(D[c]+D[ym])∗(phi[c]−phi[ym])) +az∗(Z[zp]∗(D[zp]+D[c])∗(phi[zp]−phi[c]) −Z[c]∗(D[c]+D[zm])∗(phi[c]−phi[zm]));

#### parallel\_for( $range$ , [=] (int i, int j, int k) {

```
rhs(i, j, k) +=
  ax∗(X(i+1,j,k)∗(D(i+1,j,k)+D(i,j,k))∗(phi(i+1,j,k)−phi(i,j,k))
     −X(i,j,k)∗(D(i,j,k)+D(i−1,j,k))∗(phi(i,j,k)−phi(i−1,j,k)))
  +ay∗(Y(i,j+1,k)∗(D(i,j+1,k)+D(i,j,k))∗(phi(i,j+1,k)−phi(i,j,k))
     −Y(i,j,k)∗(D(i,j,k)+D(i,j−1,k))∗(phi(i,j,k)−phi(i,j−1,k)))
  +az∗(Z(i,j,k+1)∗(D(i,j,k+1)+D(i,j,k))∗(phi(i,j,k+1)−phi(i,j,k))
     −Z(i,j,k)∗(D(i,j,k)+D(i,j,k−1))∗(phi(i,j,k)−phi(i,j,k−1)));
```
});

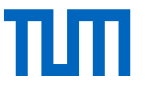

#### **Conclusion**

- Acceptable performance
- Vast functionality (data structures, defaults)
- High portability
- $\rightarrow$  Compelling option for porting with portability as highest priority

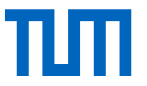

### Summary

- Explanation of core programming model
	- Execution: Space, Policy, Pattern
	- Memory: Space, Layout, Traits (+ Data Structures)
- Porting Steps
- Uintah

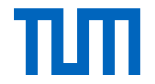

#### What is Kokkos?

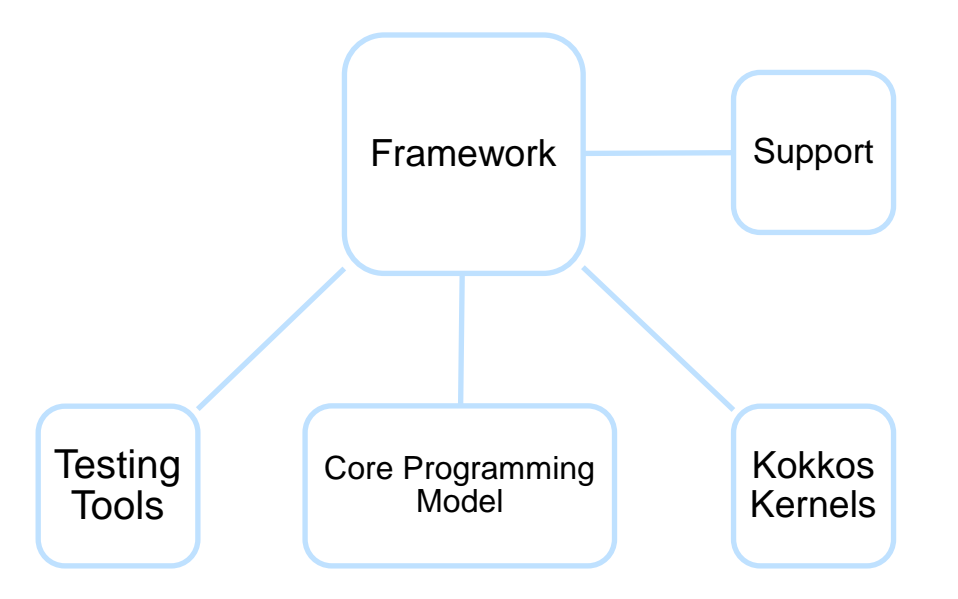

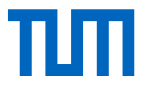

#### Execution Policies

#### **RangePolicy**

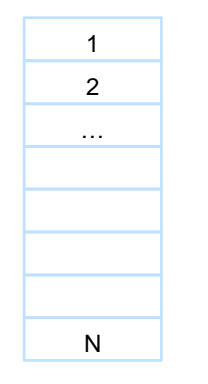

RangePolicy( 0, N)

 $1 \ 2 \ ...$ N

MDRangePolicy

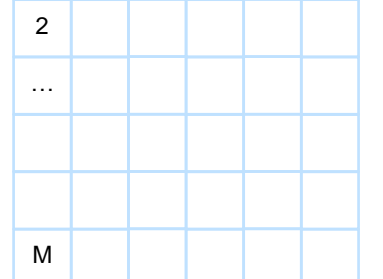

MDRangePolicy<Ran k<2>>({{0,0}}, {N,M}})

#### Alex Hocks (TUM) | Kokkos | Execution Abstractions **19** (and the control of the control of the control of the con

#### TeamPolicy + TeamThreadRange

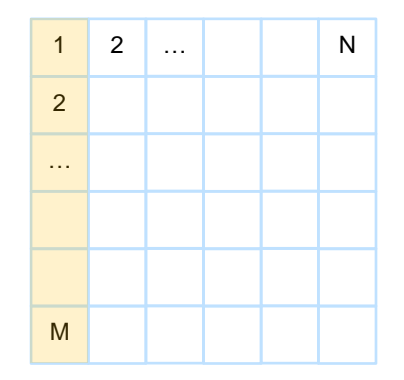

TeamPolicy<>(N, AUTO) TeamThreadRange(team , M)

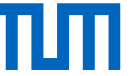

```
Alex Hocks (TUM) | Kokkos 20
                             int a[10]; int b[10]; int
                             c[10]:
                             for(int i = 0; i < 10; i++) {
                                 a[i] = b[i] + c[i];}
                             int a[10]; int b[10]; int 
                             c[10];
                             parallel_for(RangePolicy(0,10),
                             KOKKOS_LAMBDA(int i) {
                                 a[i] = b[i] + c[i];});
                             View<int [10]> ("a");View<int [10]>("b"); 
                             View<int [10]>( "c");
                             parallel for(RangePolicy(0,10),
                             KOKKOS_LAMBDA(int i) {
                                a[i] = b[i] + c[i];});
```
# Porting Effort

**Steps** 

- 1. Find parallelizable sections
- 2. Refactor into kernels
- 3. Replace data structures

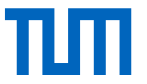

#### Case Studies

**Overview** 

- Uintah (gas and fluid dynamics)
- Comparison Kokkos vs. others
- High Energy Physics
- Deep Neural Networks

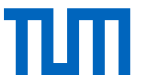

Porting

- Large project  $\rightarrow$  high porting effort
- But: Gradual rewriting (by unmanaged Views)
- Quick initial tests

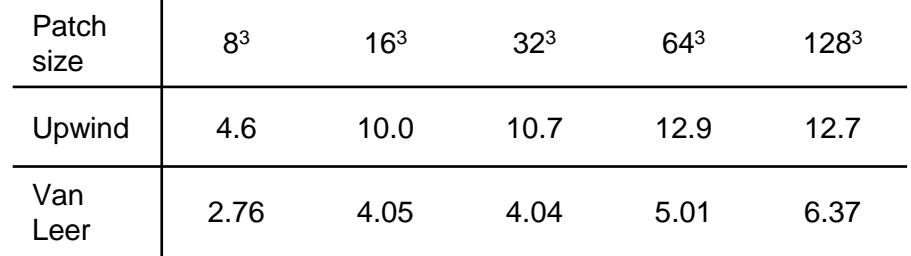

#### Heat Dissipation Kernel

```
parallel_for(range, [=] (int i, int j, pair k_range) {
```
auto  $r =$  subview(rhs,i,j, $ALL()$ );

/∗generate other subviews∗/

```
parallel for(krange, [&] (int k) {
```

```
r(k) +=
  ax∗(xp(k)∗(dp0(k)+d00(k))∗(pp0(k)−p00(k))
   −x0(k)∗(d00(k)+dm0(k))∗(p00(k)−pm0(k)))
 +ay∗(yp(k)∗(d0p(k)+d00(k))∗(p0p(k)−p00(k))
   −y0(k)∗(d00(k)+d0m(k))∗(p00(k)−p0m(k)))
 +az∗(z(k+1)∗(d00(k+1)+d00(k))∗(p00(k+1)−p00(k))
   −z(k)∗(d00(k)+d00(k−1))∗(p00(k)−p00(k−1)));
```

```
parallel_for(range, [=] (int i, int j, int k) {
  rhs(i, i, k) +=
     ax∗(X(i+1,j,k)∗(D(i+1,j,k)+D(i,j,k))∗(phi(i+1,j,k)−phi(i,j,k))
        −X(i,j,k)∗(D(i,j,k)+D(i−1,j,k))∗(phi(i,j,k)−phi(i−1,j,k)))
    +ay∗(Y(i,j+1,k)∗(D(i,j+1,k)+D(i,j,k))∗(phi(i,j+1,k)−phi(i,j,k))
        −Y(i,j,k)∗(D(i,j,k)+D(i,j−1,k))∗(phi(i,j,k)−phi(i,j−1,k)))
     +az∗(Z(i,j,k+1)∗(D(i,j,k+1)+D(i,j,k))∗(phi(i,j,k+1)−phi(i,j,k))
        −Z(i,j,k)∗(D(i,j,k)+D(i,j,k−1))∗(phi(i,j,k)−phi(i,j,k−1)));
```
});

#### }); });

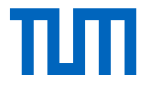

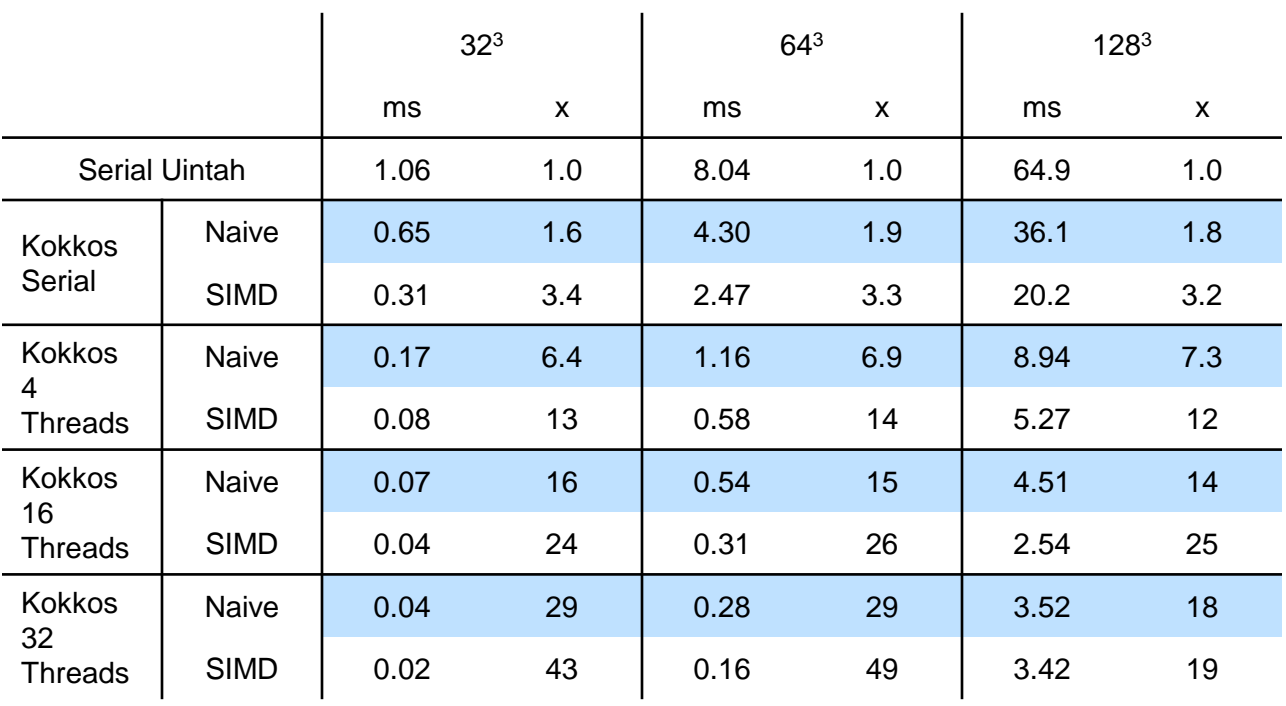

Alex Hocks (TUM) | Kokkos | Case Study 24

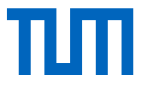

#### Comparison Kokkos vs. others

Alternatives: OpenMP, OpenACC, CUDA and RAJA

Evaluation of these libraries in the categories:

- Code clarity (+code overhead)
- Productivity (necessary time)
- Portability
- Performance

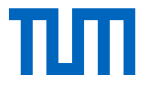

#### Comparison Kokkos vs. others

Example for OpenACC and OpenMP

//using OpenACC

```
#pragma acc parallel loop
for(unsigned int i = 0; i < nCount; i++)//do something in each thread
```
//using OpenMP

```
#pragma omp parallel for
for(int i = 1; i < n; i++)
   c[i] = a[i] + b[i];
```
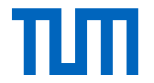

#### Comparison Kokkos vs. others

**Results** 

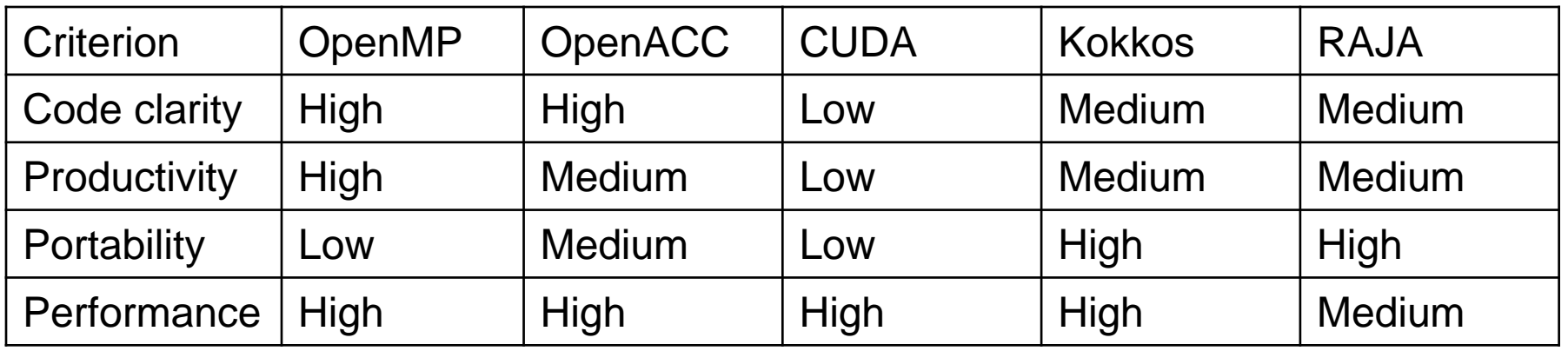

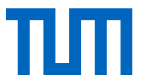

### High Energy Physics

Focus on GPU capabilities of Kokkos

- Implementation in native CUDA  $\rightarrow$  ported to Kokkos
- Interoperability of Kokkos
- Gradual porting to Kokkos

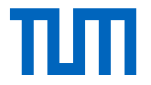

# High Energy Physics

**Results** 

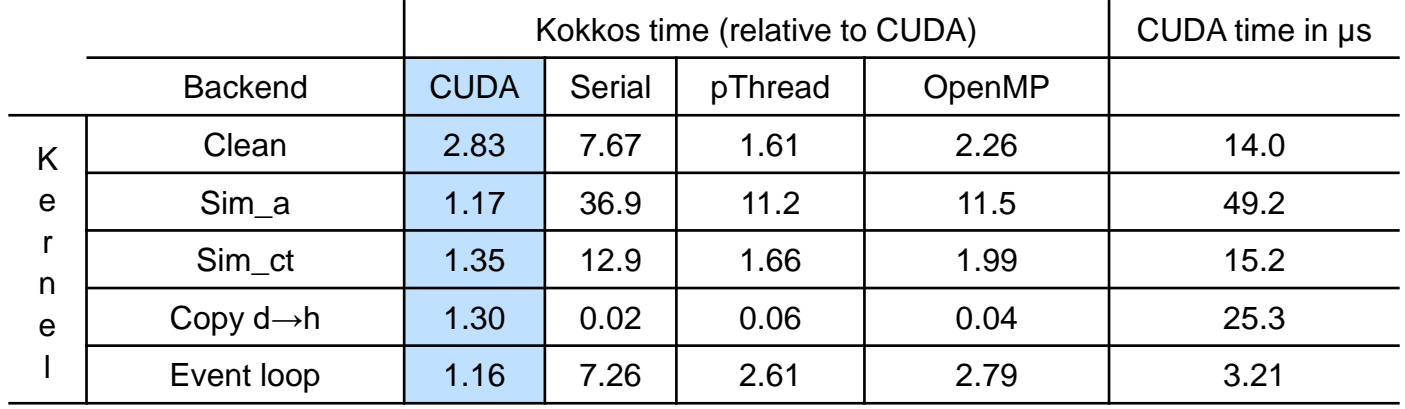

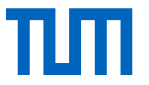

#### Deep Neural Networks

Kokkos Kernels (Linear Algebra Extension)

- Neural Network represented by matrices (sparse)
- Tests with Kokkos Kernels and LAGraph
	- Speedup by 300x to 500x compared to serial code
	- Smaller  $\rightarrow$  Kokkos faster
	- Larger  $\rightarrow$  LAGraph faster
- Node scaling problems

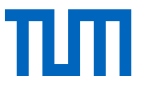

### Summary

- Overview of Kokkos framework
- Explanation of core programming model
- Uintah
	- Vectorization capabilities
	- Basic Performance
- Comparison
	- Performance depends on use case
	- High Portability
- HEP
	- Acceptable GPU performance
- Interoperable with CUDA code DNN → high speedups
-